#### The Data2Dome initiative at the Iziko Planetarium & the IDIA Visualisation Lab

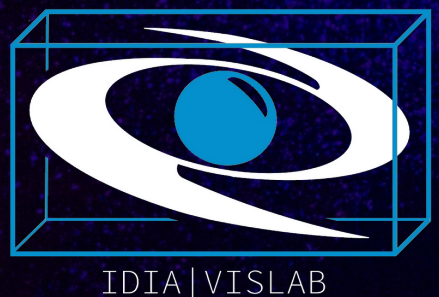

#### Dr Lucia Marchetti - @Luci\_aMarchetti

T. H. Jarrett, A. Sivitilli, A. Comrie, S. Macfarlane, R. Taylor, M. Cluver

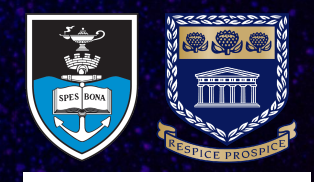

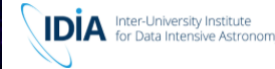

## How to make sense of so much data?

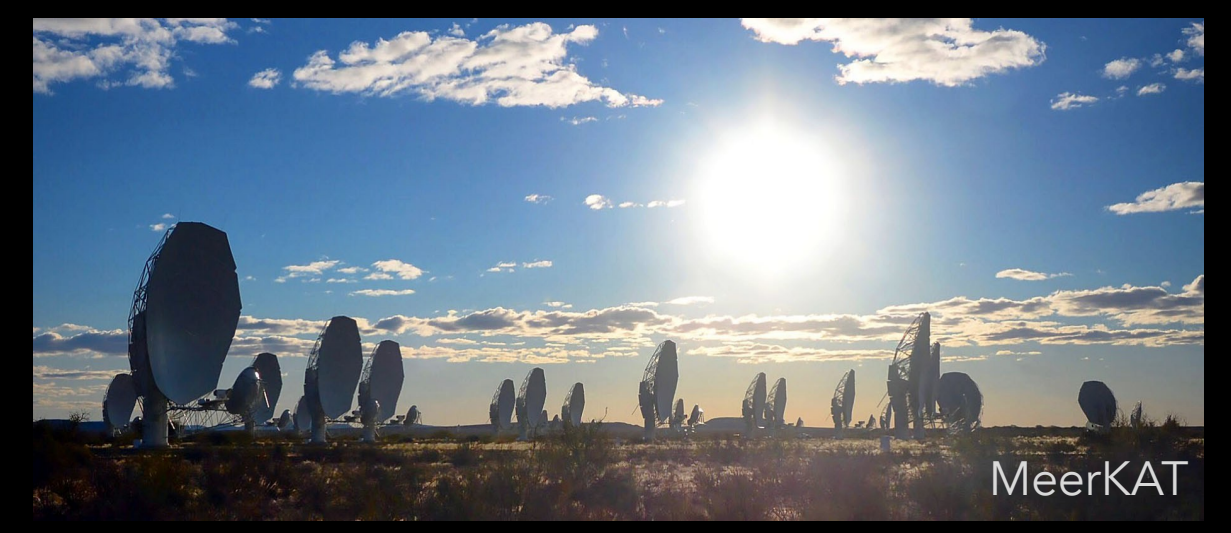

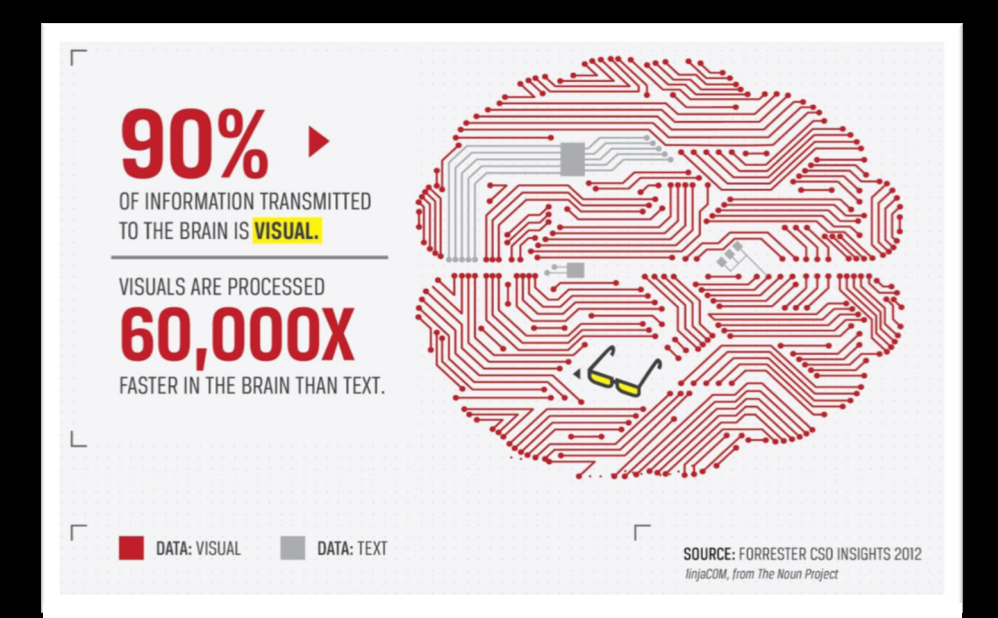

The greatest value of a picture is when it forces us to notice what we never expected to see - *John Tukey*

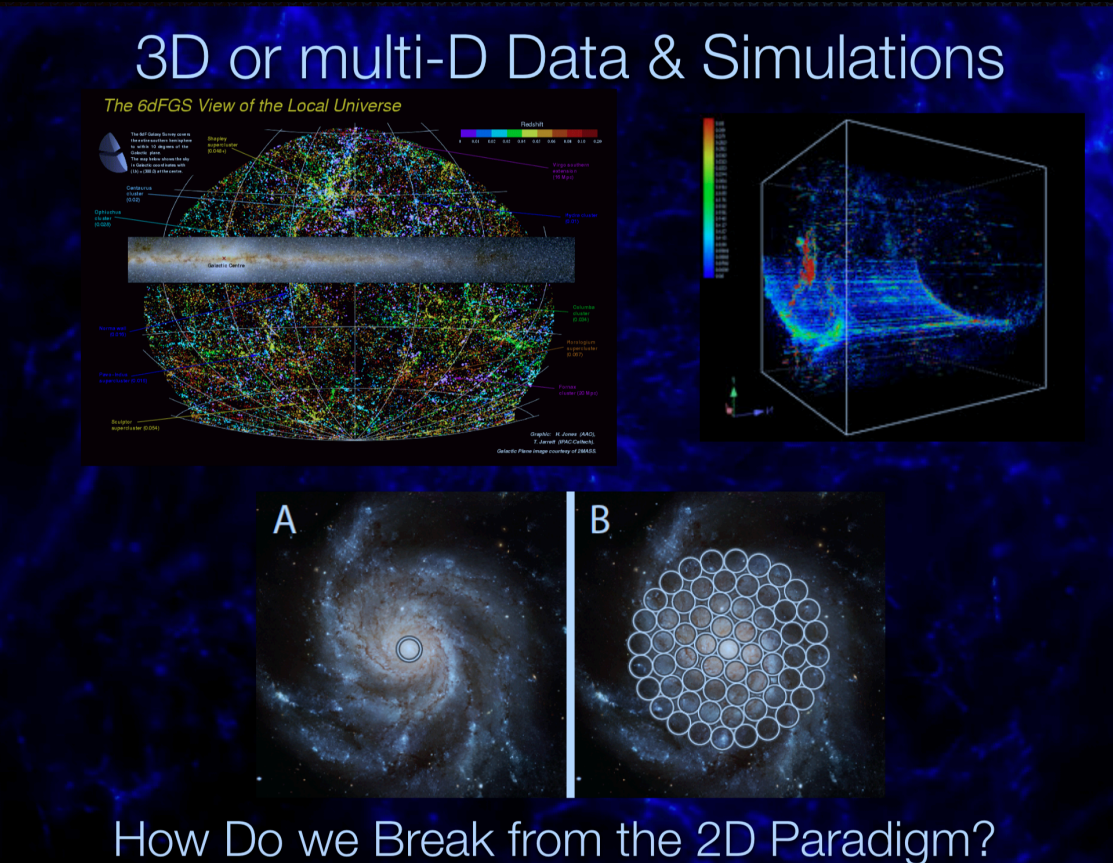

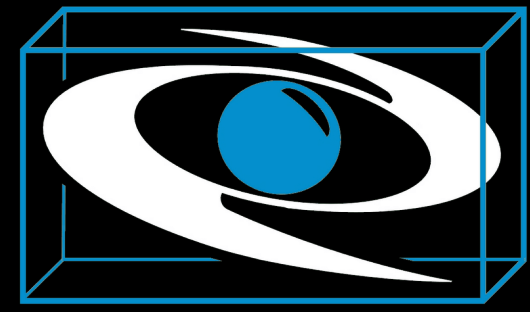

## The Iziko Planetarium & the IDIA Visualisation Lab

IDIA | VISLAB

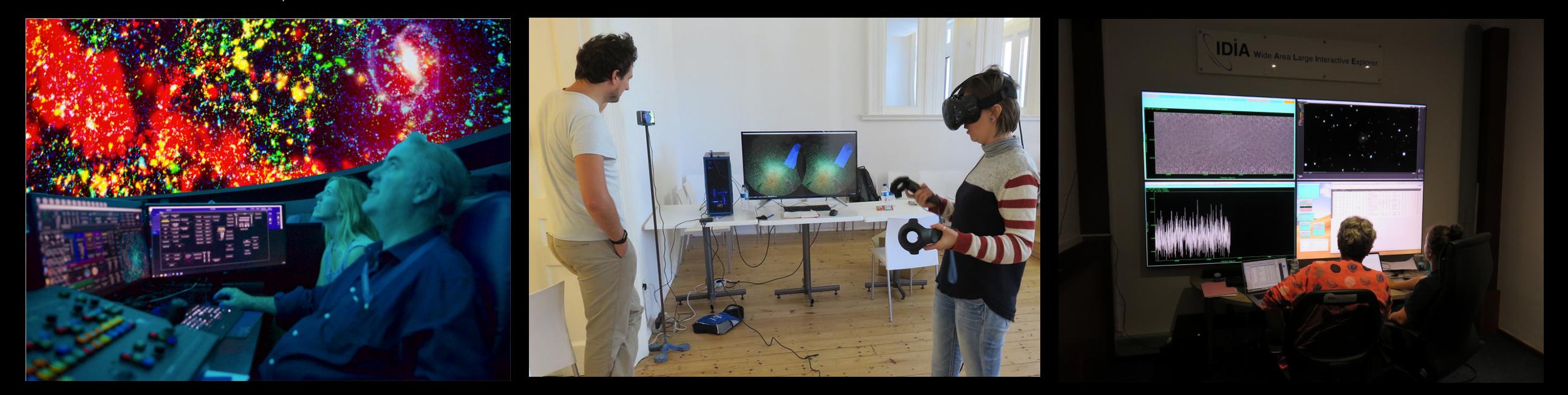

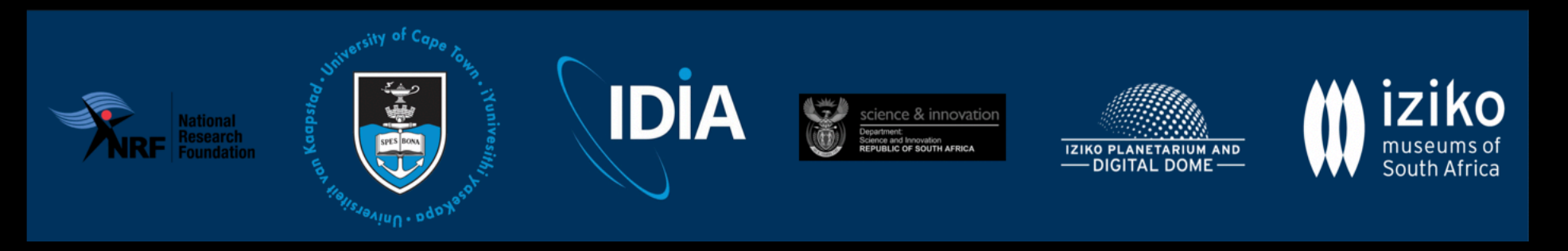

### 1. Iziko Planetarium & Digital Dome

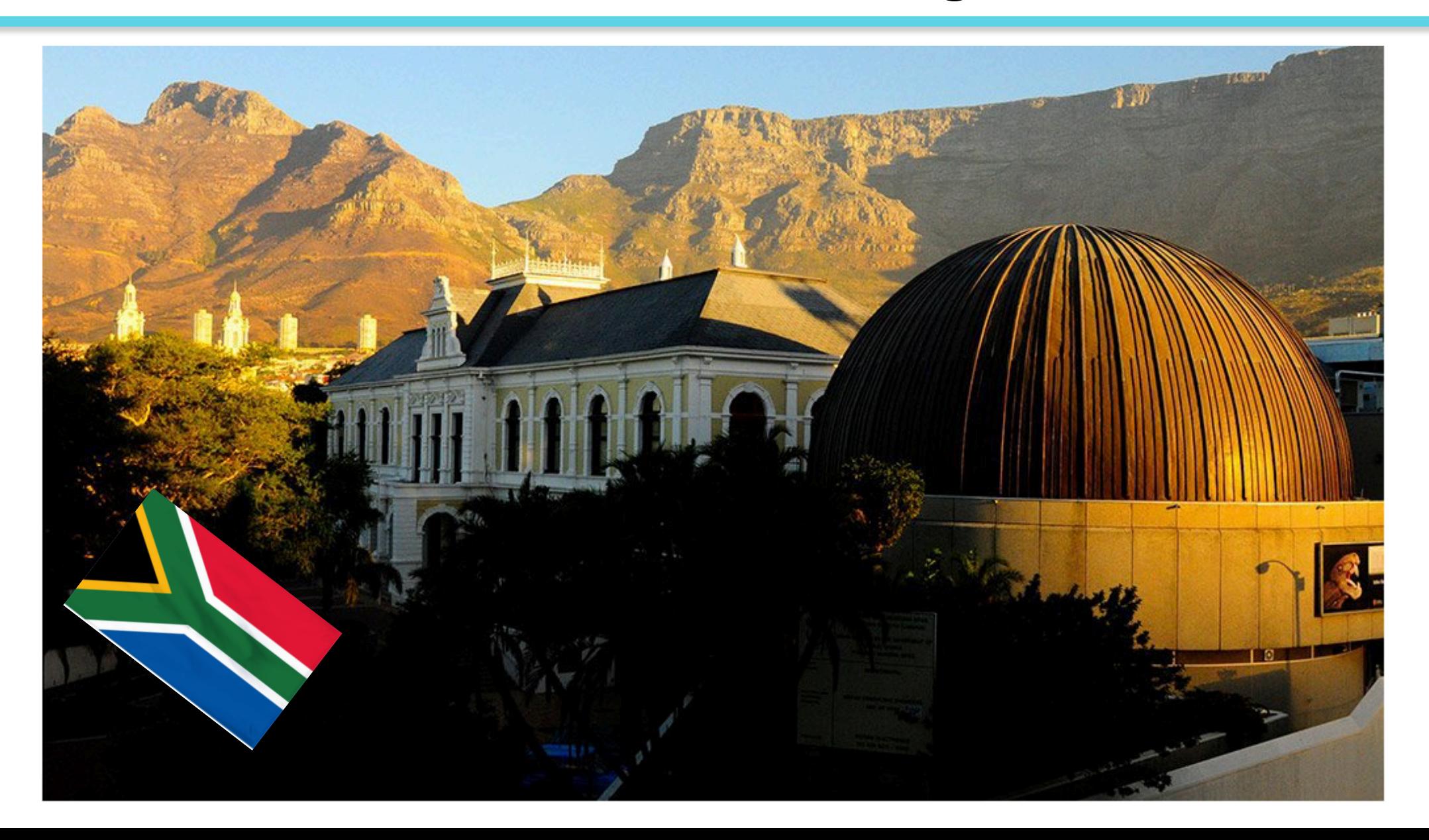

## Digital Dome Facility

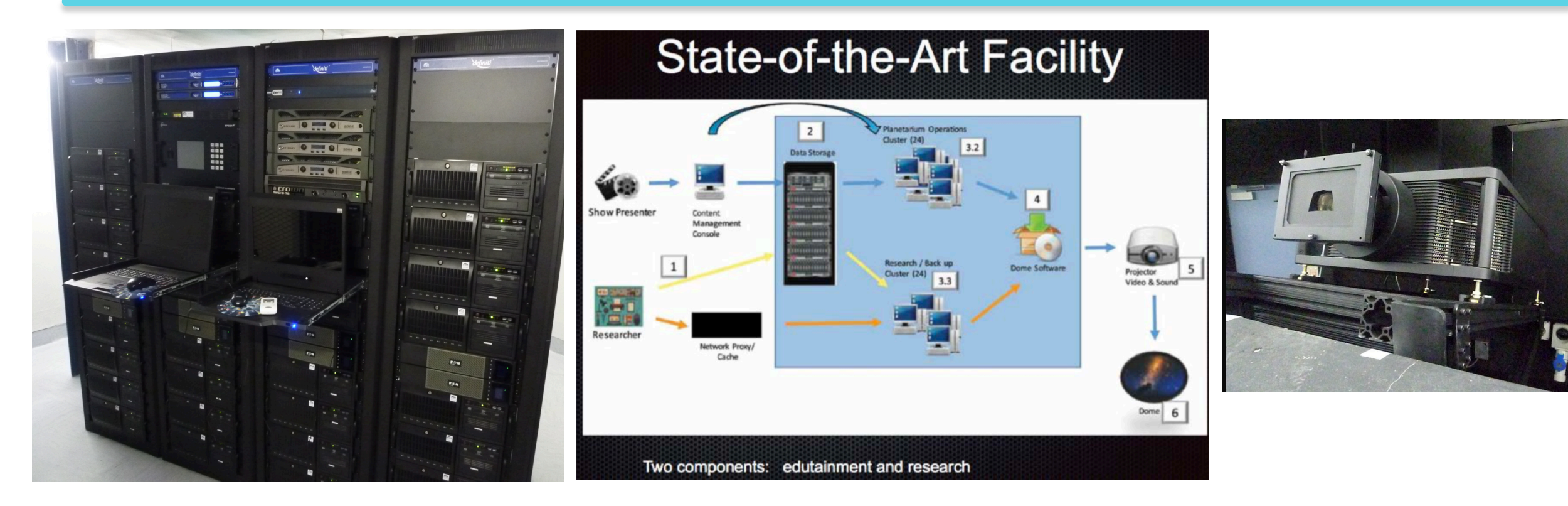

Two computer clusters, one for production and shows, the other for research. Each cluster has 14 computers (NVIDIA P6000 GPUs) that drive six 4K Sony laser projectors

Sky-Skan was the primary contractor, and Ds-Dark Matter is the workhorse control software  $\rightarrow$  But as research facility we are experimenting also with others...

#### The Data2Dome initiative

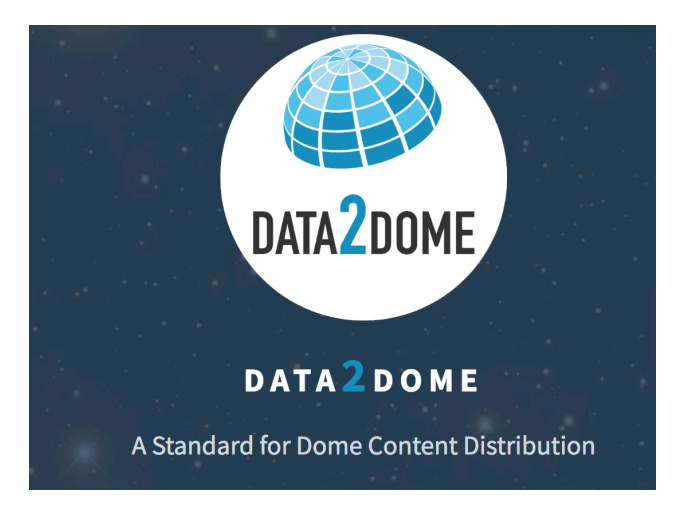

DATA2DOME IS AN INITIATIVE OF THE INTERNATIONAL PLANETARIUM SOCIETY (IPS) AND THE EUROPEAN SOUTHERN OBSERVATORY (ESO)

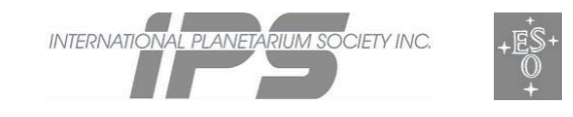

http://www.data2dome.org

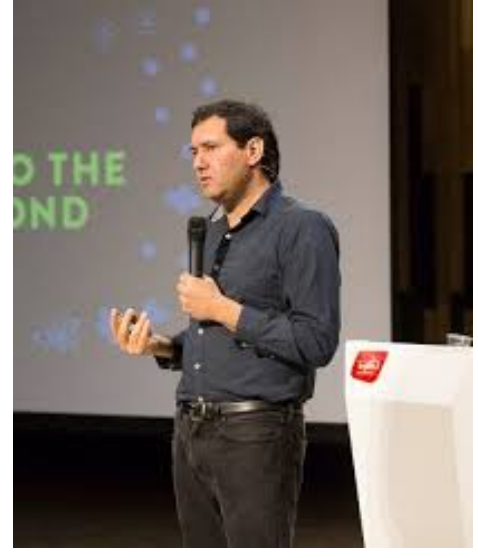

**BRINGING TOGETHER ASTRONOMY DATA PROVIDERS, SCIENCE CENTER** PROFESSIONALS, AND SOFTWARE VENDORS TO ADVANCE THE STATE OF THE ART IN BIG DATA **VISUALIZATION** 

Dr Mark Subbarao (President of the IPS)

 $arXiv.org > astro-ph > arXiv:1907.05383$ 

All fields

Download:

Current browse context:

Change to browse by:

**References & Citations** 

 $next >$ 

• PDF only

astro-ph.IM

astro-ph

• NASA ADS

**Bookmark** 

 $X \otimes \mathfrak{S}$  wise

**Export citation** 

**Google Scholar** 

 $<$  prev  $\vert$ 

new | recent | 1907

(license)

Search... **Help | Advanced Search**  **Search** 

Astrophysics > Instrumentation and Methods for Astrophysics

#### **IDEAS: Immersive Dome Experiences for Accelerating Science**

Jacqueline K. Faherty (American Museum of Natural History Hayden Planetarium), Mark SubbaRao (Adler Planetarium, International Planetarium Society), Ryan Wyatt (California Academy of Sciences), Anders Ynnerman (Linköping University), Neil deGrasse Tyson (American Museum of Natural History Hayden Planetarium), Aaron Geller (Adler Planetarium Northwestern University), Maria Weber (Adler Planetarium University of Chicago Delta State University), Philip Rosenfield (AAS WorldWide Telescope), Wolfgang Steffen (Instituto de Astronomía UNAM), Gabriel Stoeckle (Natural History Museum Vienna), Daniel Weiskopf (Visualization Research Center University of Stuttgart), Marcus Magnor (Computer Graphics Lab TU Braunschweig), Peter K. G. Williams (Center for Astrophysics Harvard & Smithsonian American Astronomical Society), Brian Abbott (American Museum of Natural History Hayden Planetarium), Lucia Marchetti (University of Cape Town Iziko Planetarium and Digital Dome), Thomas Jarrrett (University of Cape Town Iziko Planetarium and Digital Dome), Jonathan Fay (AAS WorldWide Telescope), Joshua Peek (Space Telescope Science Institute and Johns Hopkins University), Or Graur (Center for Astrophysics Harvard & Smithsonian), Patrick Durrell (Youngstown State University Ward Beecher Planetarium), Derek Homeier (Förderkreis Planetarium Göttingen), Heather Preston (Calusa Nature Center & Planetarium), Thomas Müller (Haus der Astronomie & MPIA), Johanna M Vos (American Museum of Natural History), David Brown (Microsoft Research), Paige Giorla Godfrey (Slooh), Emily Rice (CUNY Macaulay Honors College), Daniella Bardalez Gagliuffi (American Museum of Natural History), Alexander Bock (Scientific Computing and Imaging Institute, University of Utah)

(Submitted on 11 Jul 2019)

## https://arxiv.org/abs/1907.05383

#### The "astro"data visualisation pipeline

1. imaging, 3D catalogues, volume renders, vids >> immersive environment

2. Transform — data "format" to ingest into the system

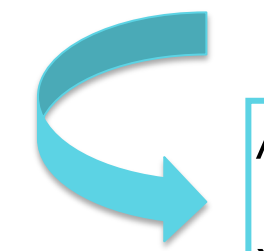

Ascii or binary formats: VOT (xml), .speck

 $X,Y, Z$  (units == Mpc) Attributes (colors, brightness, size)

Ancillary information: attributes that require their own visualisation (e.g. mass, sfr, etc..)

#### The "astro"data visualisation pipeline

1. imaging, 3D catalogues, volume renders, vids >> immersive environment

- 2. Transform data "format" to ingest into the system
	- 3. Create "data asset" ingest into the system

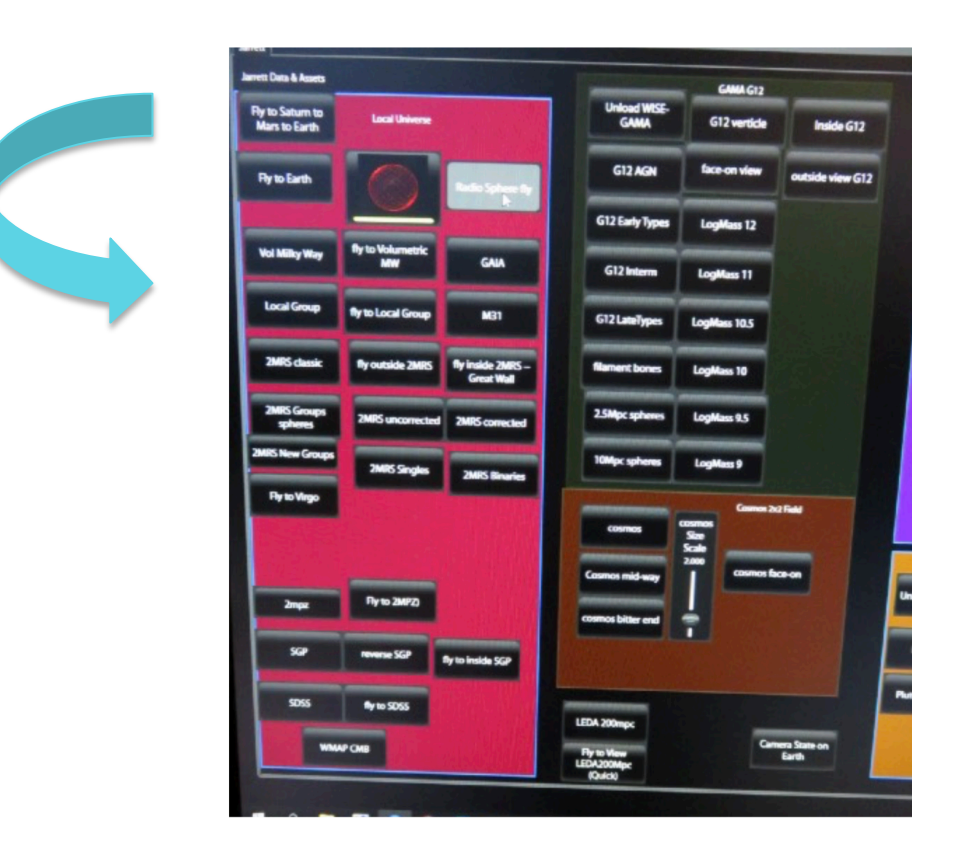

#### The "astro"data visualisation pipeline

1. imaging, 3D catalogues, volume renders, vids >> immersive environment

- 2. Transform data "format" to ingest into the system
	- 3. Create "data asset" ingest into the system
		- 4. Calibrate adjust and fine-tune to satisfy criteria
			- 5. Deploy researchers interrogate data using the system

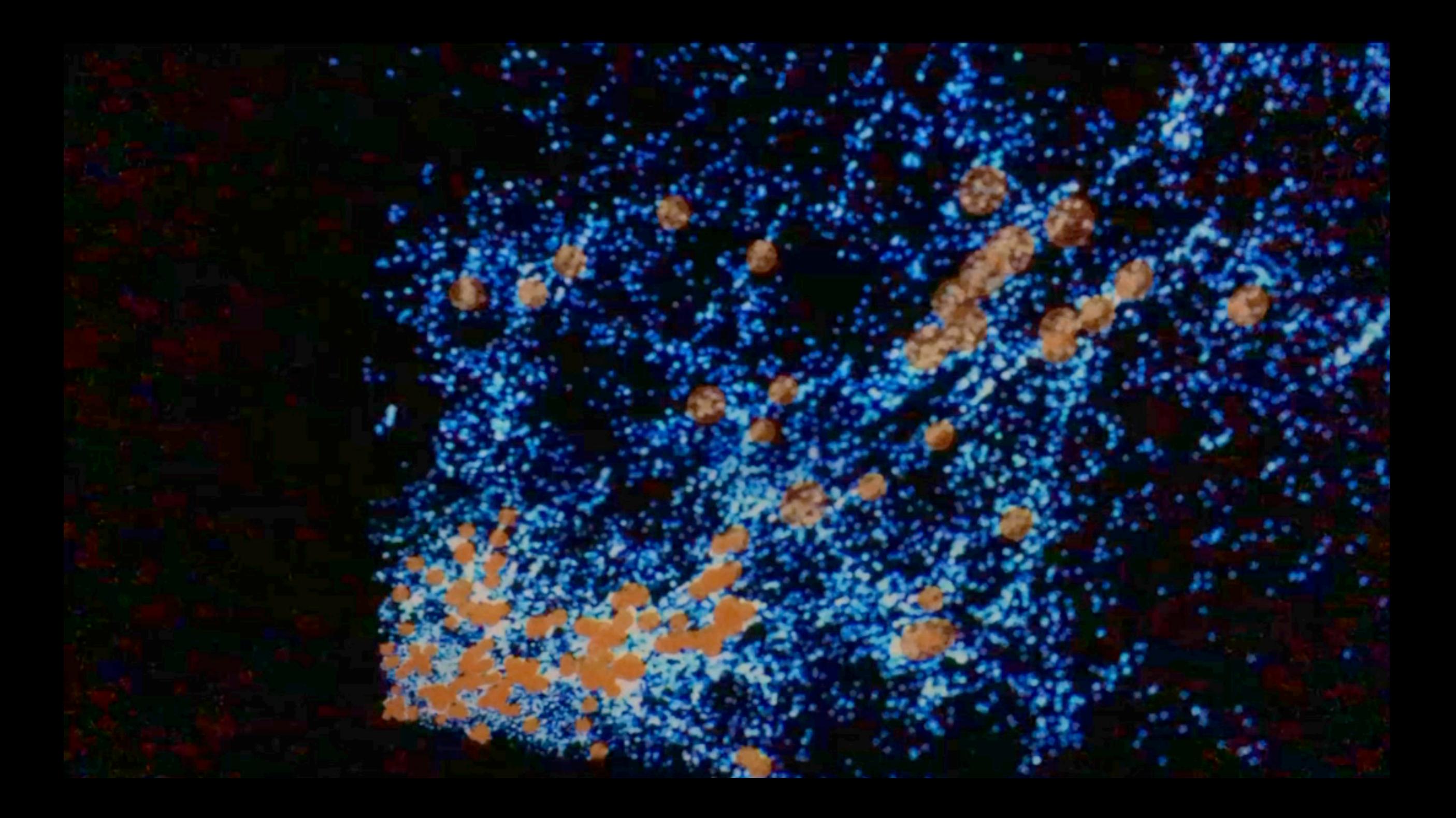

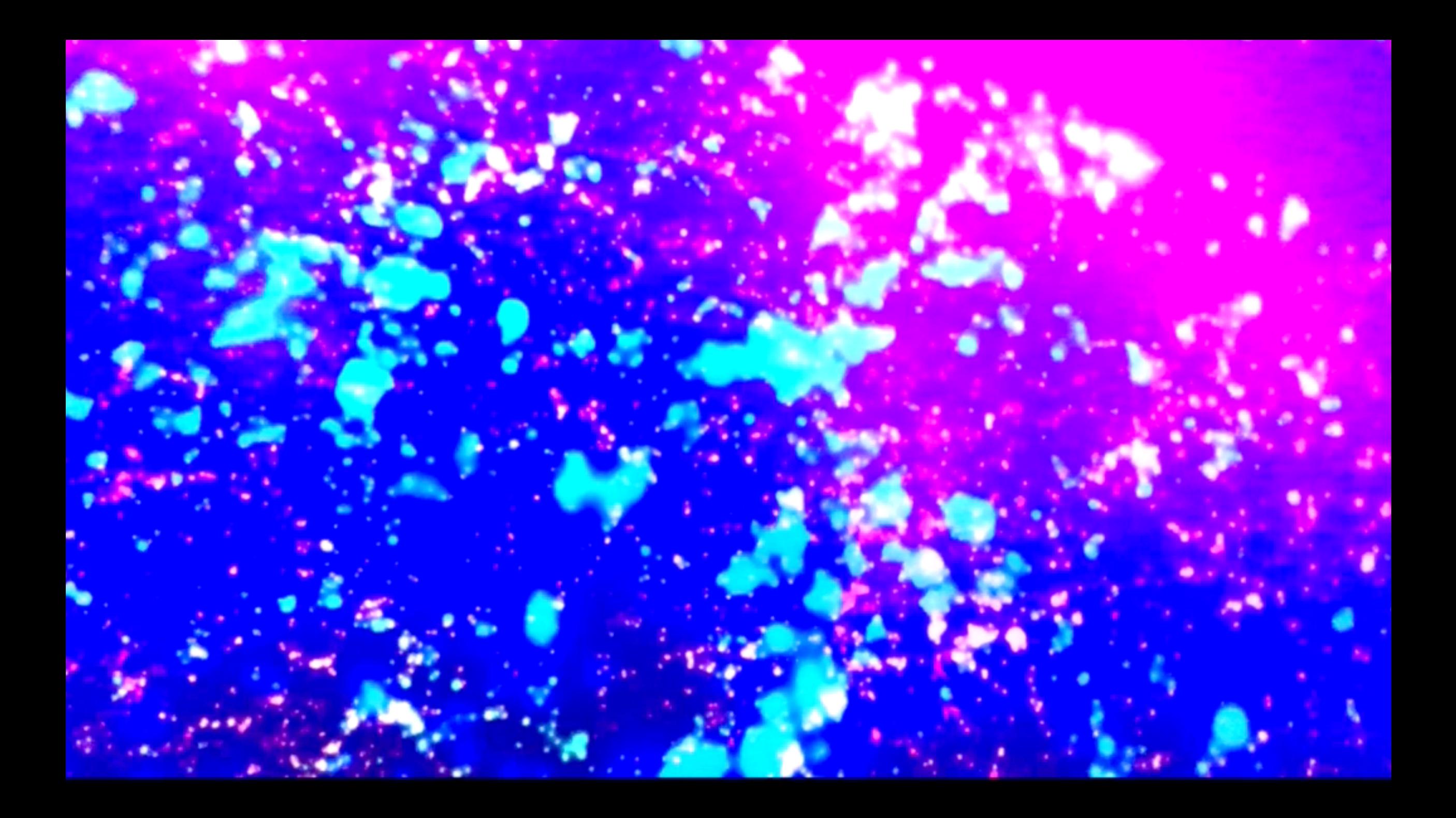

#### Data to Dome Workshop @ **Colgate University TERNATIONAL PLANETARIUM SOCIETY, INC.**

#### October 18 - 20, 2019

#### **Description**

The Data to Dome workshop, organized by the Ho Tung Visualization Lab at Colgate University, the University of Cape Town and Iziko Planetarium Research Consortium, and the International Planetarium Society will be held October 18 - 20, 2019 in Hamilton, NY on the Colgate University campus. This workshop will bring together planetarium professionals, faculty from multiple disciplines, and visualization experts to collaborate on big data for the immersive visualization setting of the planetarium."

All participants will engage in hands-on workshops to learn how to create stunning visualizations from research data for interactive use. There is limited space, so be sure to reserve your spot soon.

#### **Hosts**

**International Planetarium Society (IPS) Colgate University University of Cape Town** Iziko Planetarium Research Consortium

**EVANS & SUTHERLAND E&S** 

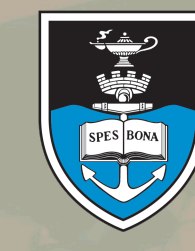

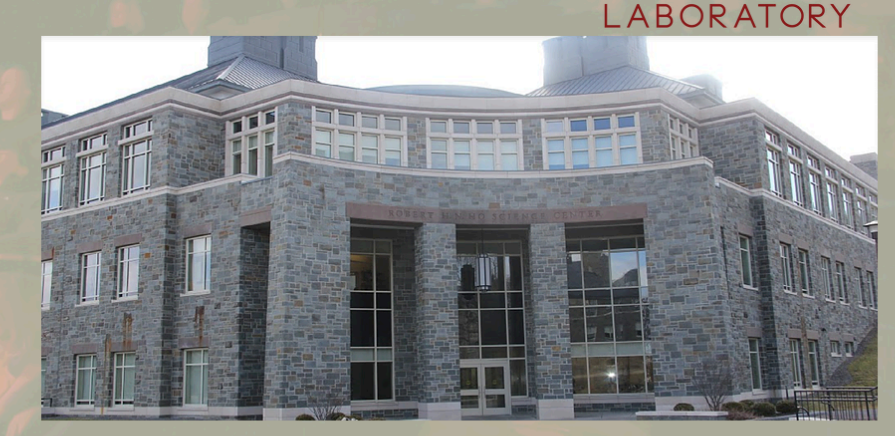

#### **Event Organizers**

#### Chairs

- · Joshua Finnell (Colgate University Library)
- Joe Eakin (Ho Tung Visualization Lab @ Colgate University)

## 2. IDIA Visual analytics Laboratory @ UCT

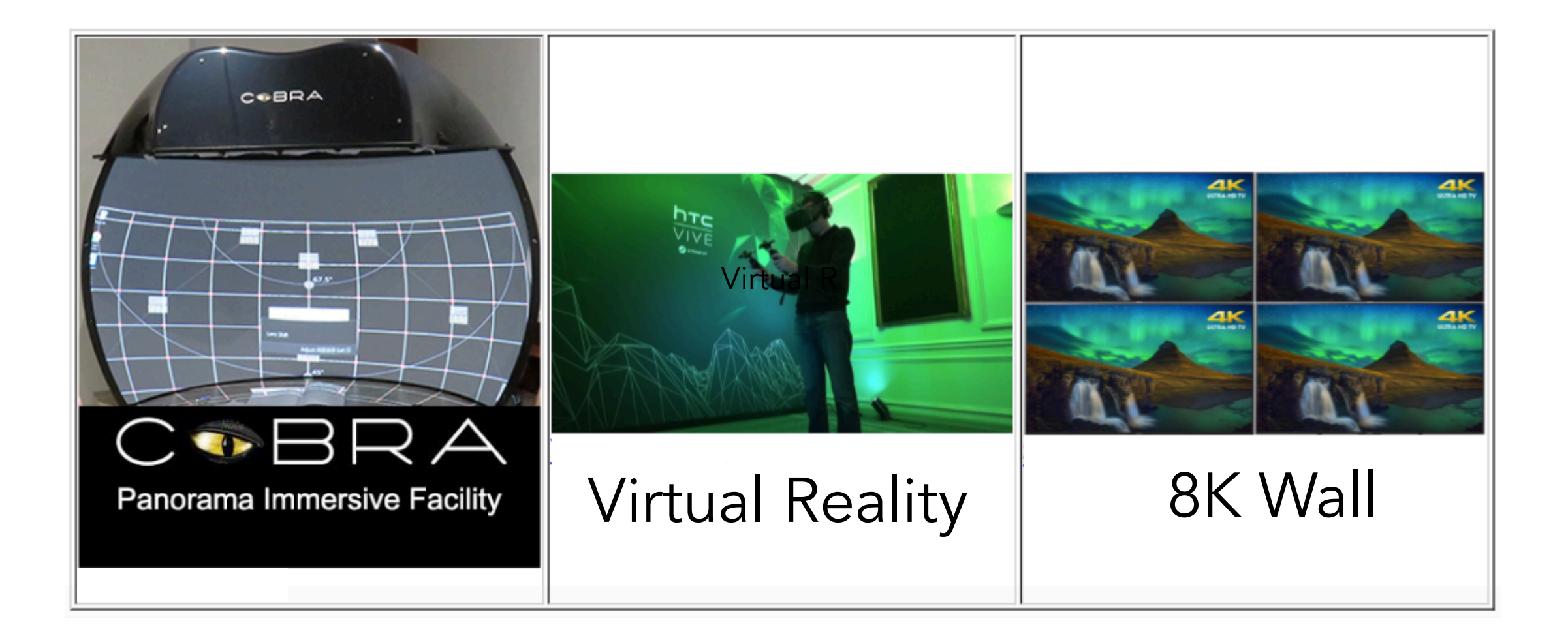

### The COBRA

The Cobra is comprised of four components:

(1) curved screen: 71 inches (180 cm) in (curved) width, and 53 inches (135 cm) in height, for an aspect ratio of 1.34.

- (2) spherical mirror
- (3) single projector: sony 4K

(4) computer system: Window-10 computer, that is driven by a powerful NVIDIA 1080ti GPU

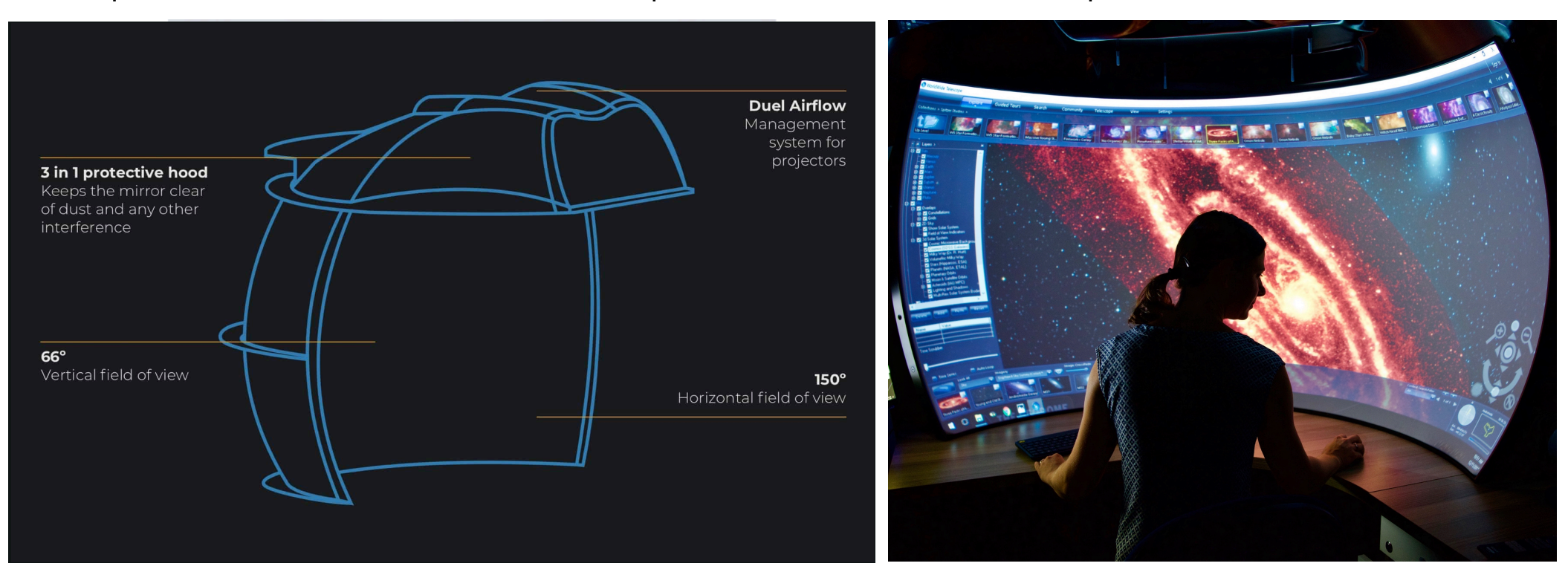

## WALIE

The Wide Area Large Interactive Explorer

- LINUX machine
- Plug & Play

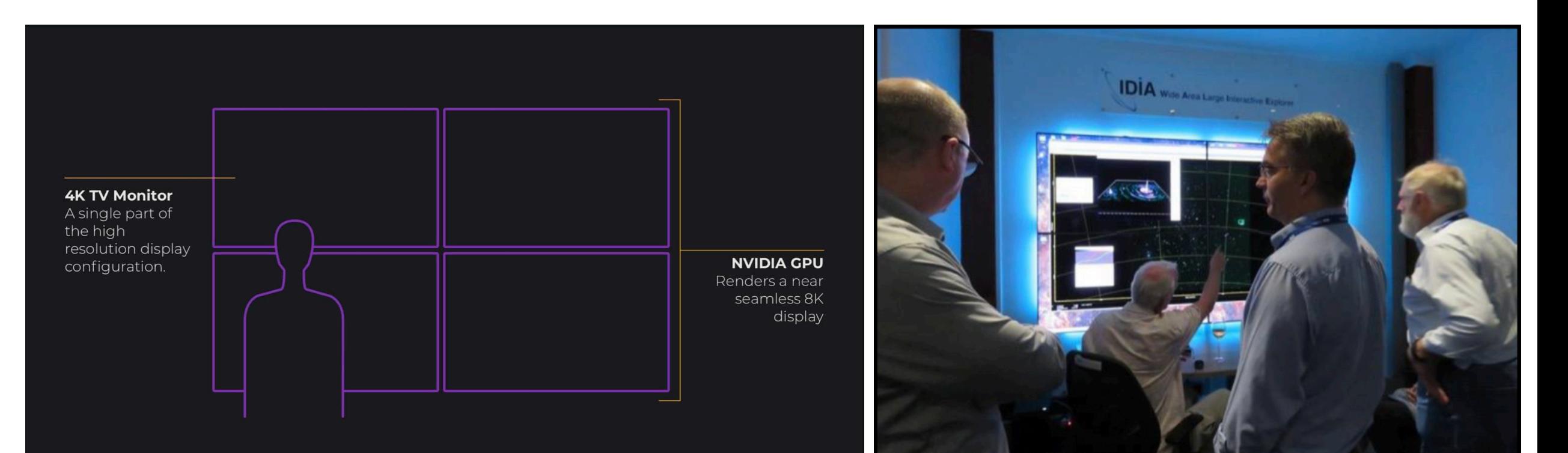

### The Virtual Reality station

Our main toolboxes are are the Unreal Engine (C++) and Unity (C#).

We use the SteamVR plugin (Valve Corporation) that enables the flexible use of VR headsets from multiple manufactures.

Current hardware platforms that have been successfully tested include Oculus Rift and Rift S, HTC Vive and Vive Pro, as well as the Samsung Odyssey.

The headset are controlled by a PC computer with a GPU (NVIDIA 1080Ti).

The all-important headset has an OLED screen for each eye, roughly 1K in resolution (which is not enough, 6Kx6K is desirable), refreshing at 90 Hz, and a field of view of about 110 degrees. The paddle controllers (one for each hand) have many buttons enabling multifunctionality

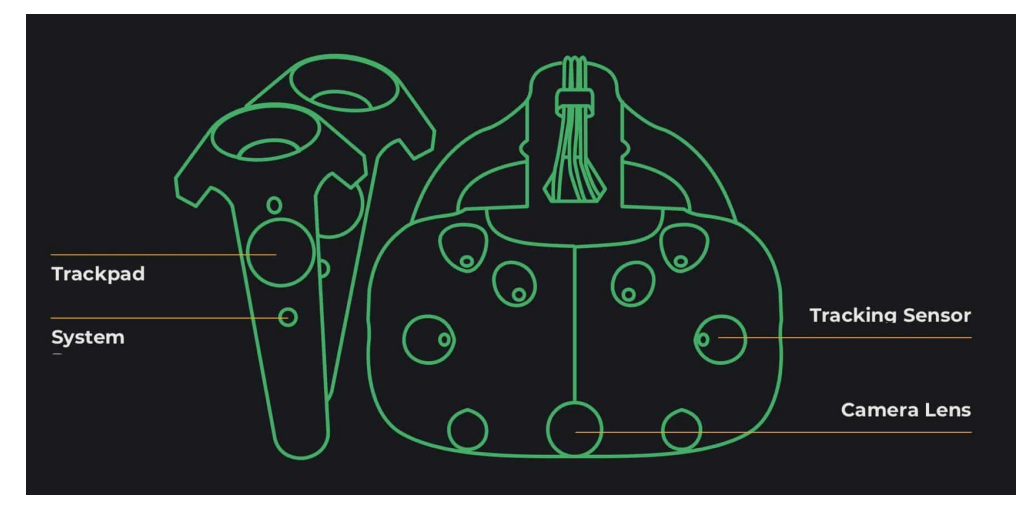

# iDaVIE

#### immersive Data Visualisation Interactive Explorer

## **BaVIE software suite - See poster P4.6**

#### **Virtual Reality and Immersive Collaborative Environments:** the New Frontier for Big Data Visualisation

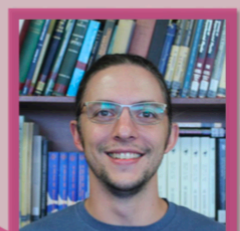

#### Alexander K. Sivitilli<sup>1</sup>, Angus Comrie<sup>1,2</sup>, Lucia Marchetti<sup>1</sup>, Thomas H. Jarrett<sup>1</sup>

1) Department of Astronomy, University of Cape Town 2) Inter-University Institute for Data Intensive Astronomy (IDIA)

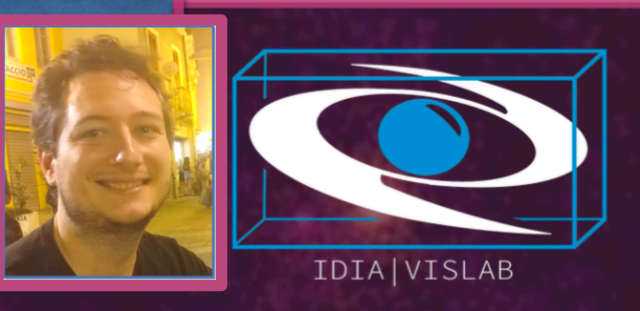

## **iDaVIE**

**immersive Data Visualisation Interactive Explorer** 

use cerebellum tissue

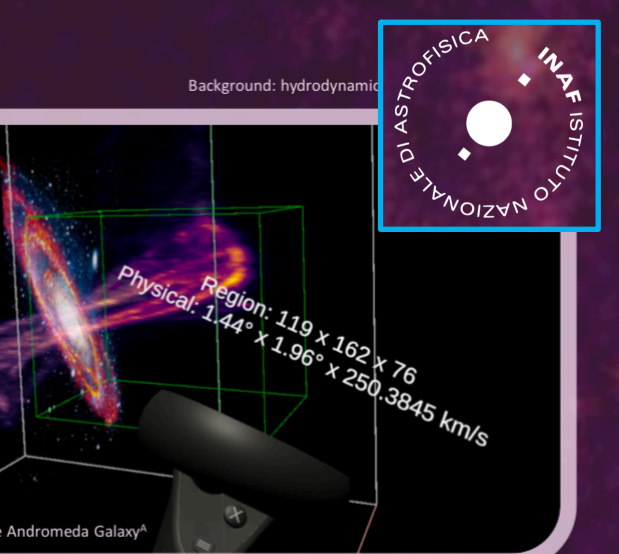

## iDaVIE "flavors"

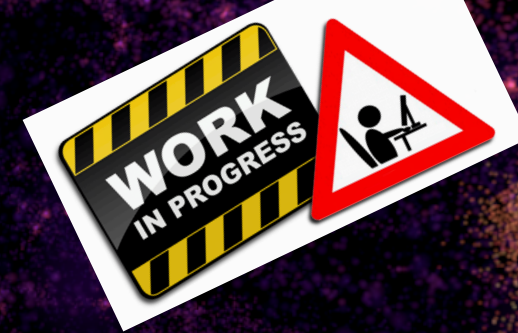

1. iDaVIE-c : catalogue/particle rendering **Simulation visualization** • 3D Large scale structure investigation

2. iDaVIE-v : Volume rendering (Beta release @ PHISSC2020) Velocity (spectral) Cubes rendering

3. iDaVIE-d : VR in the Dome

#### Mr Trystan Lambert (UCT - Master Student) Graph-theory to display FoF algorithm in VR - Unity

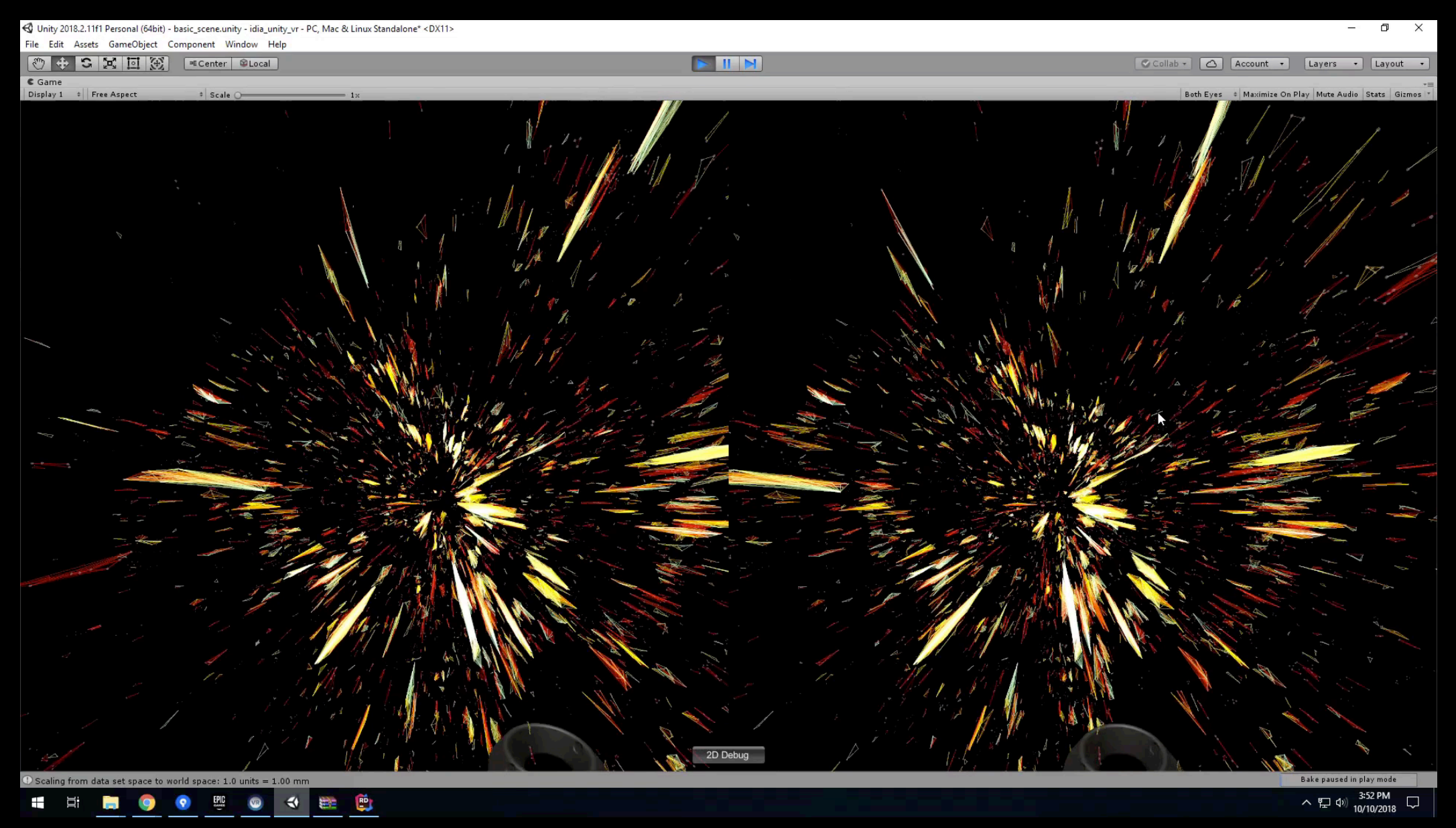

#### Dr Nathan Deg Galaxy-Galaxy interaction simulation (galactICS) – Unreal Engine

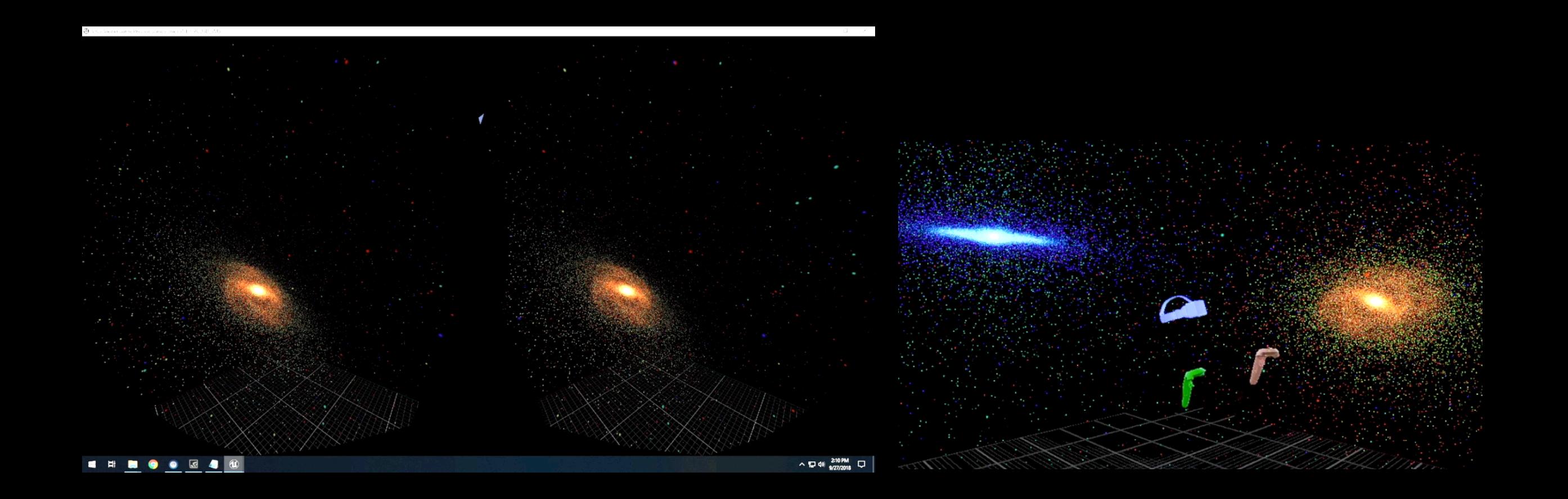

#### Dr Nathan Deg Galaxy-Galaxy interaction simulation (galactICS) – Unreal Engine

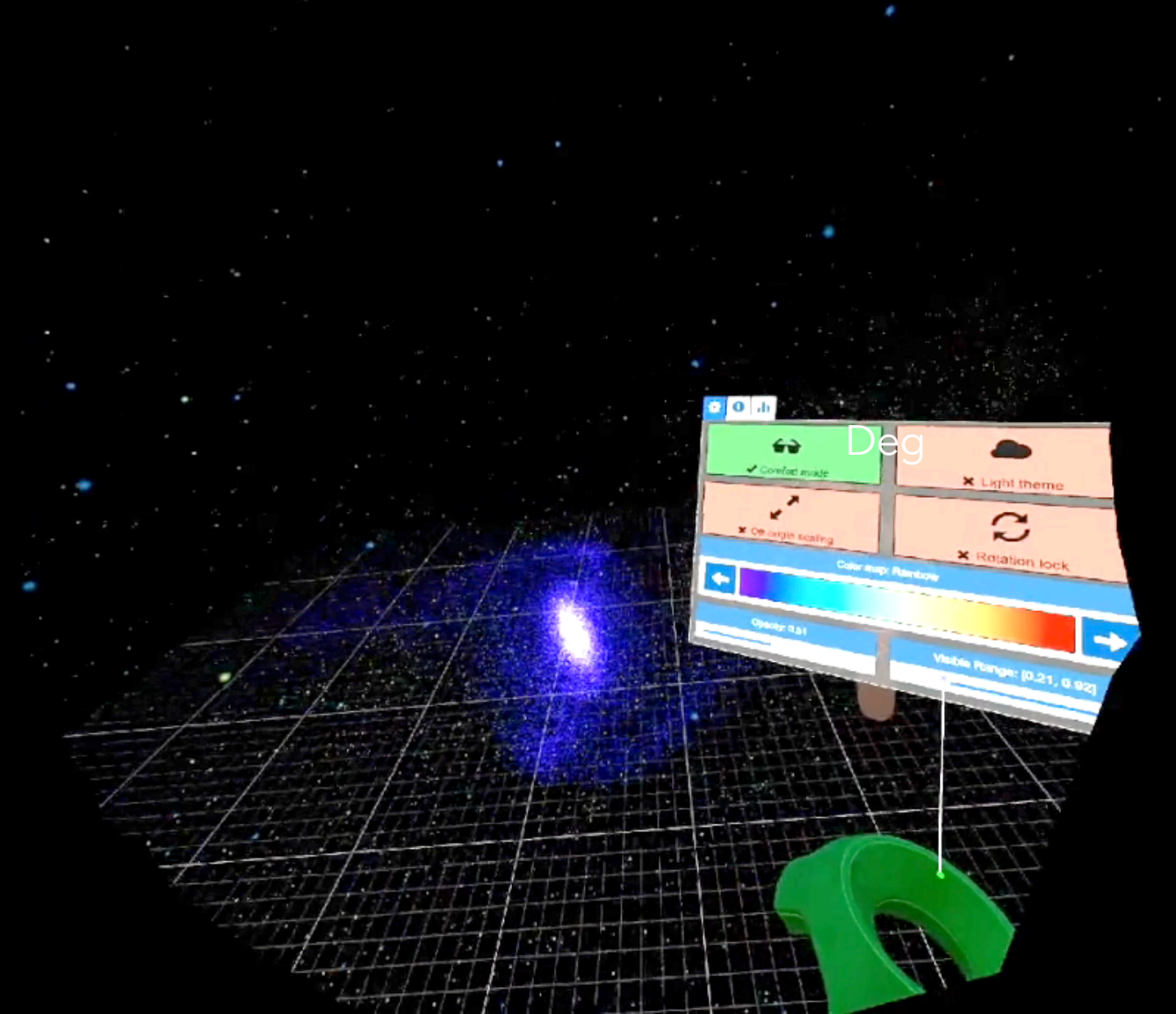

A New version of the GUI is now under-development in collabration with INAF-Catania!

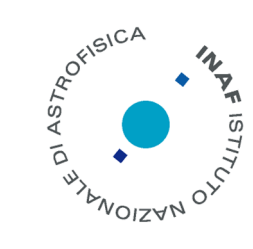

Carignan+ 1990 WRST velocity cube Unity Engine

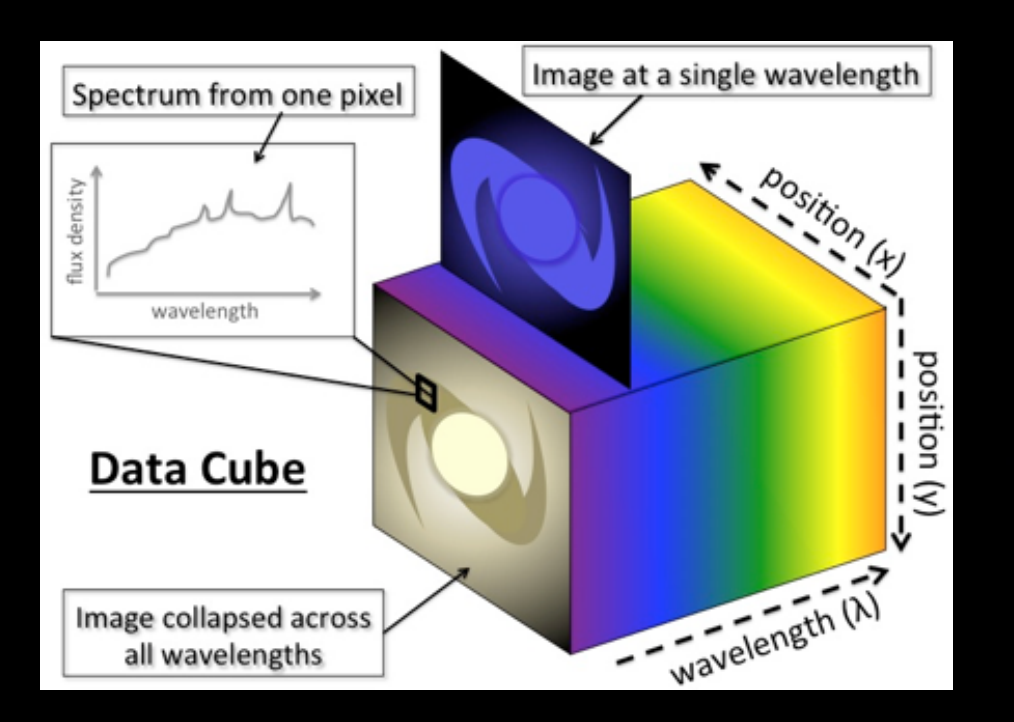

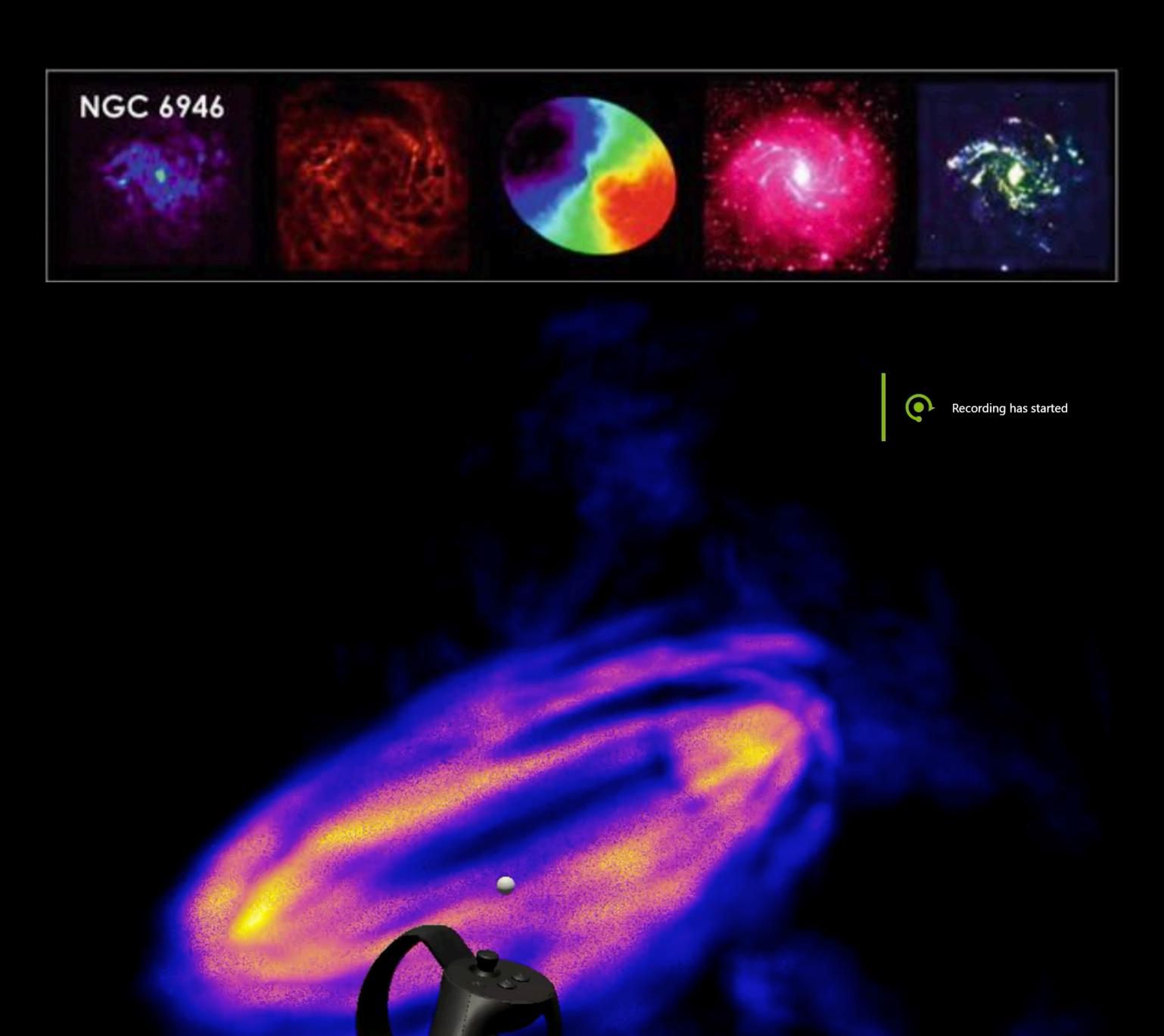

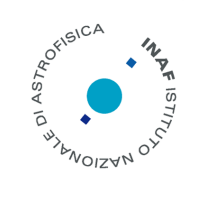

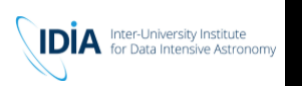

# **NDaVIE** Volumetric Cube Interaction

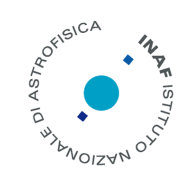

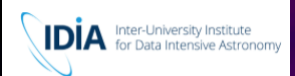

# Source Extraction

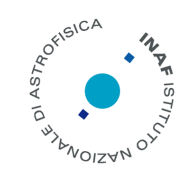

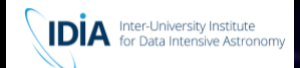

# Working with Masks

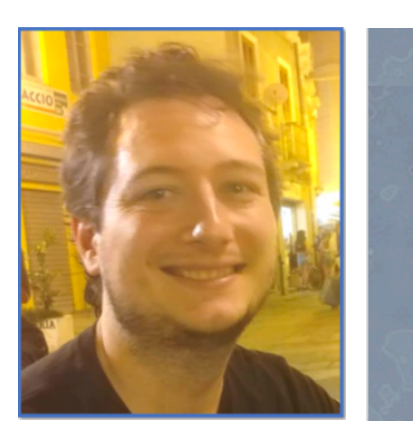

#### **Efficient Data Processing for Large Image Cube Visualisation**

A. Comrie<sup>1, 2</sup>, R. Simmonds<sup>1, 2</sup>, A. Pinska<sup>1, 2</sup>, A. R. Taylor<sup>1, 2, 3</sup>

<sup>1</sup>Inter-University Institute for Data Intensive Astronomy <sup>2</sup>University of Cape Town <sup>3</sup>University of the Western Cape

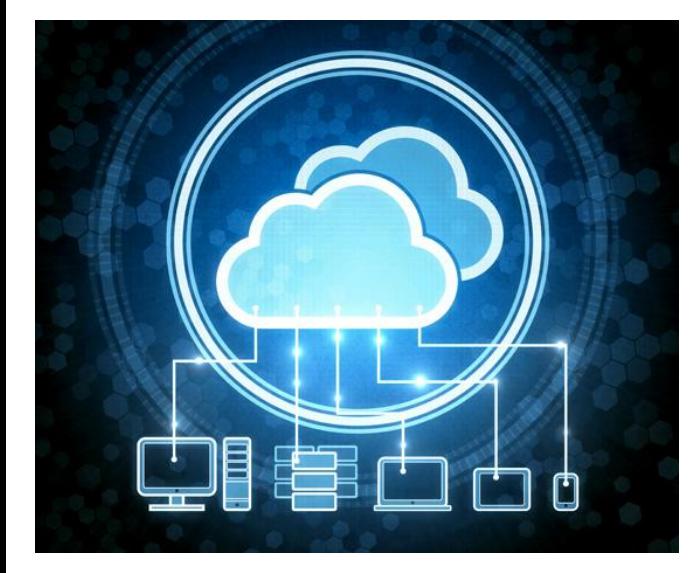

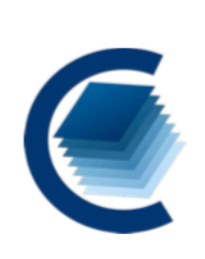

The Cube Analysis and Rendering Tool for Astronomy (CARTA) is a software package for efficiently visualising large image cubes in a server-client approach. It is developed by a collaboration of developers from the four institutes shown below. Version 1.3 of CARTA will support contour overlays.

**CARTA Software Package** 

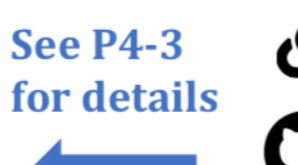

https://cartavis.github.io

**IDIA** 

IDIA

**ADASS** 

https://github.com/CARTAvis

See posters P4-5 & P4-3

## VR in the Dome

## iDaVIE-d

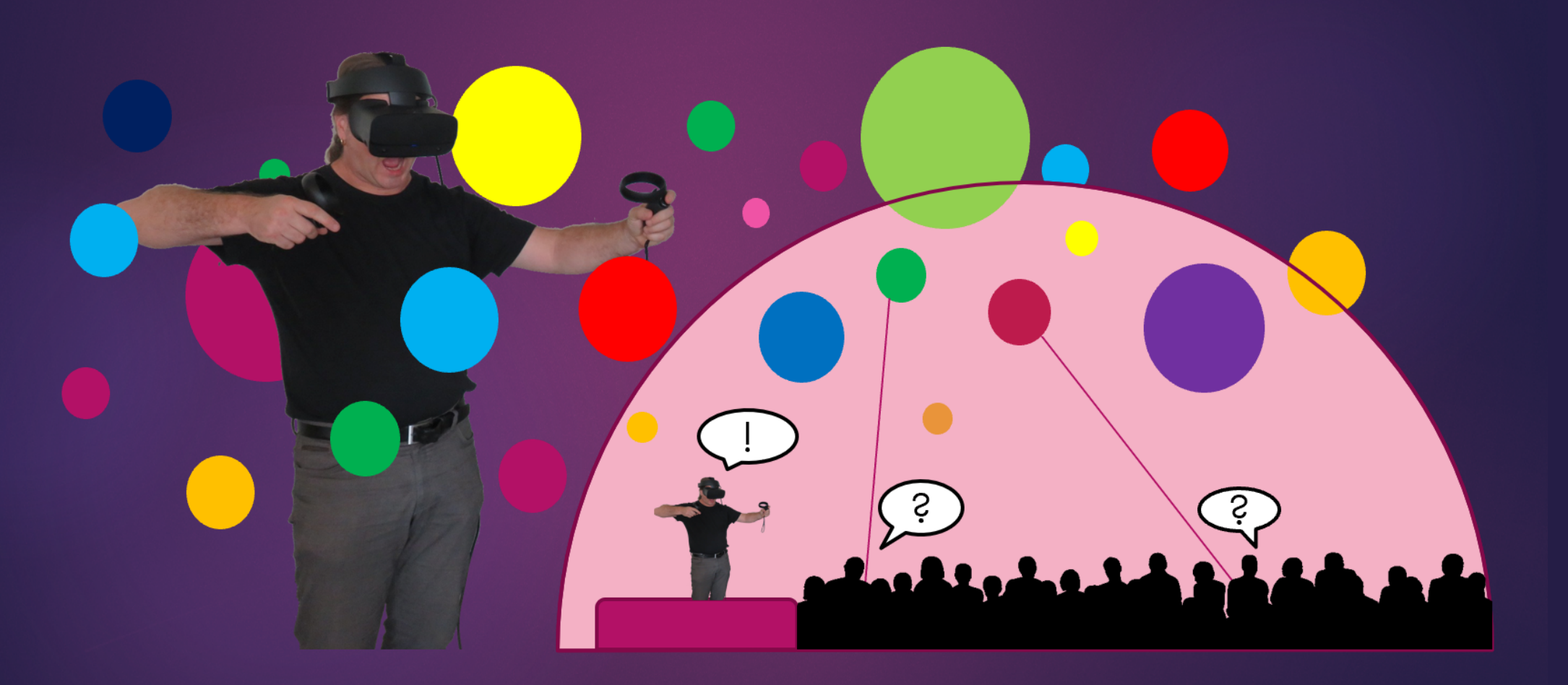

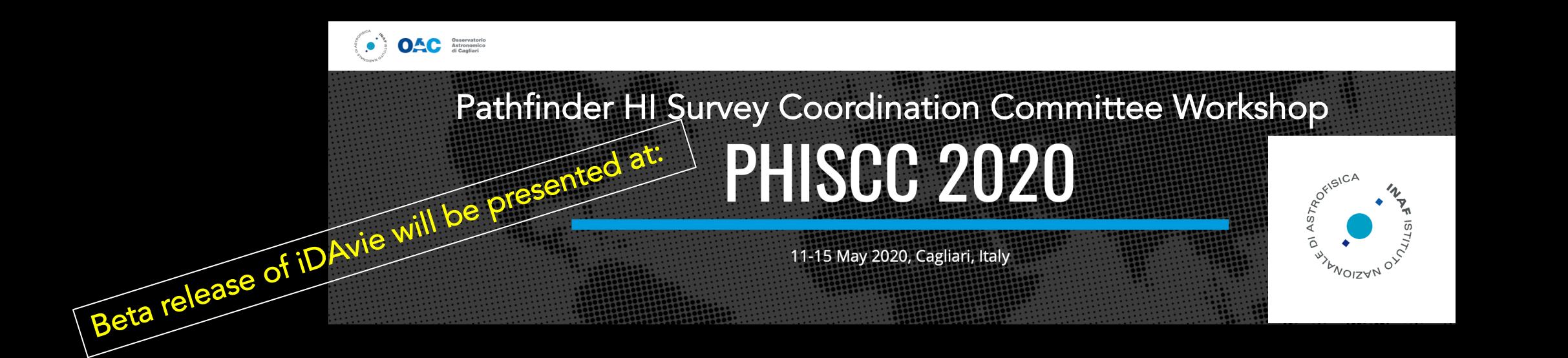

**IDİA** 

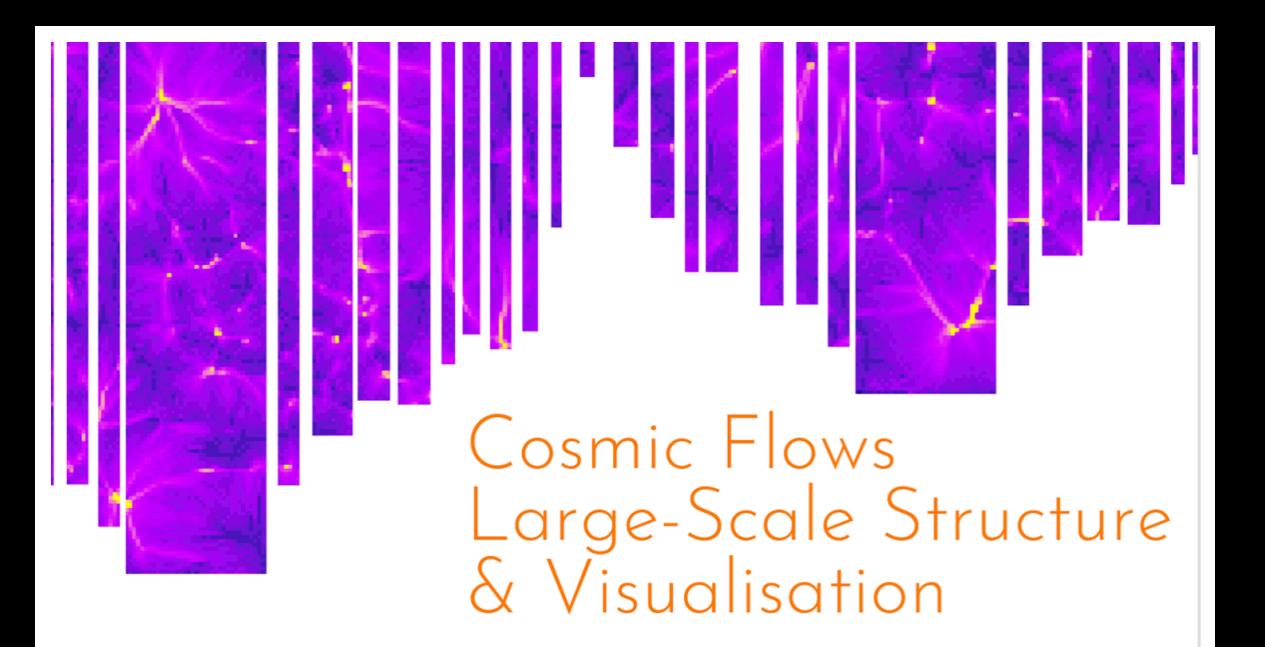

A conference in celebration of Prof. Renée Kraan-Korteweg 17 - 21 February 2020, STIAS, Stellenbosch, South Africa

#### WE ARE HIRING!

IDIA Visualization postdoctoral fellowship

Visit: idia.ac.za

Published on October 30, 2018 by carolune

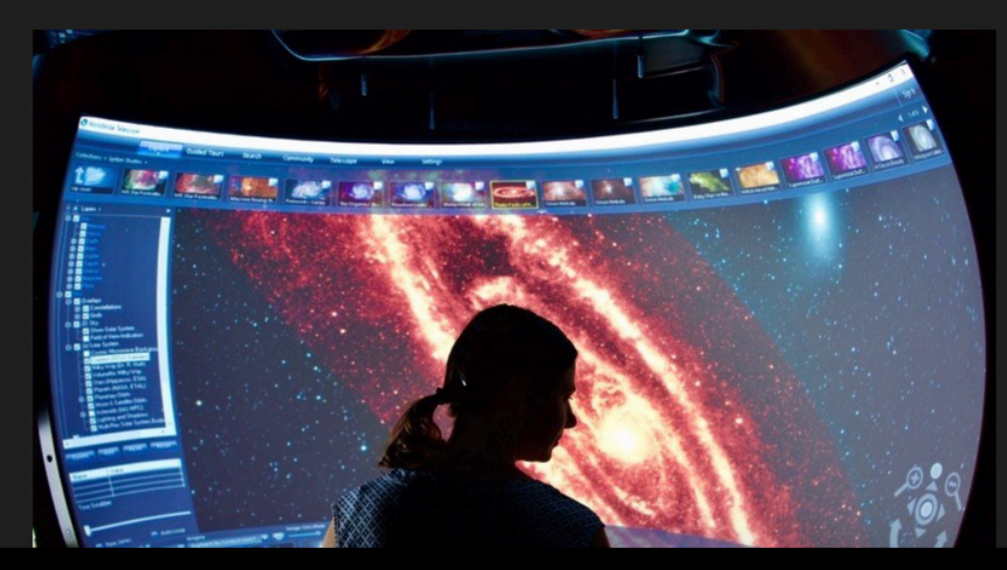

#### vislab.idia.ac.za

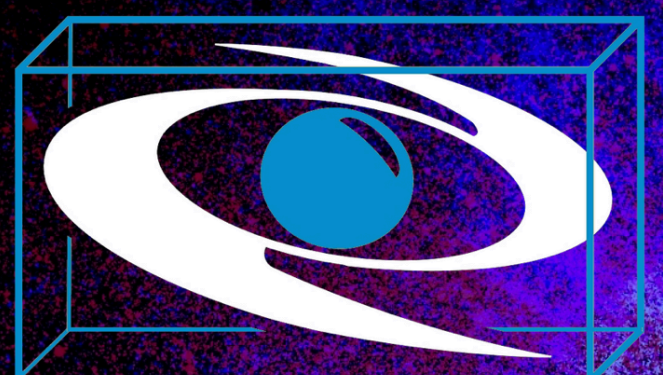

## Visualisation Laboratory

#### **IDIA VISLAB** Research in visualisation, analysis and methods

**IDIA** 

#### **THANKS!** @Luci\_aMarchetti

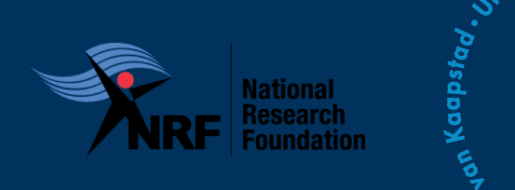

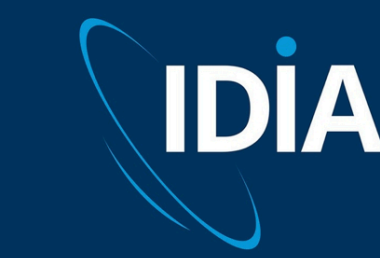

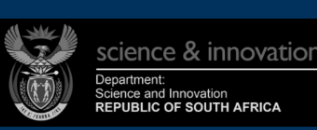

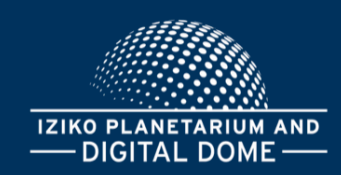

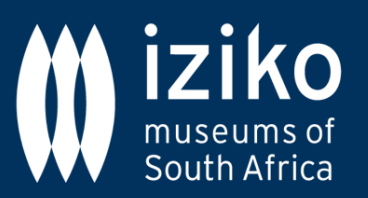